## **Datenblatt**

## Haribo Häuser 10 g Tütchen, 4/0-farbig

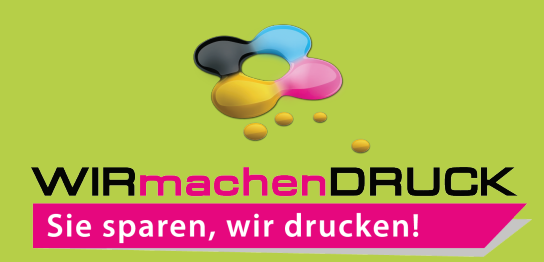

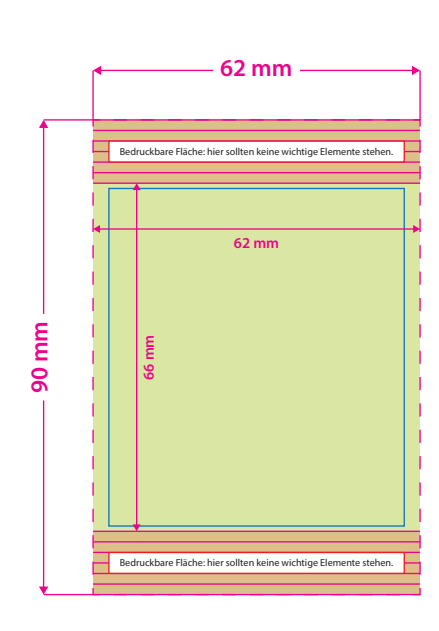

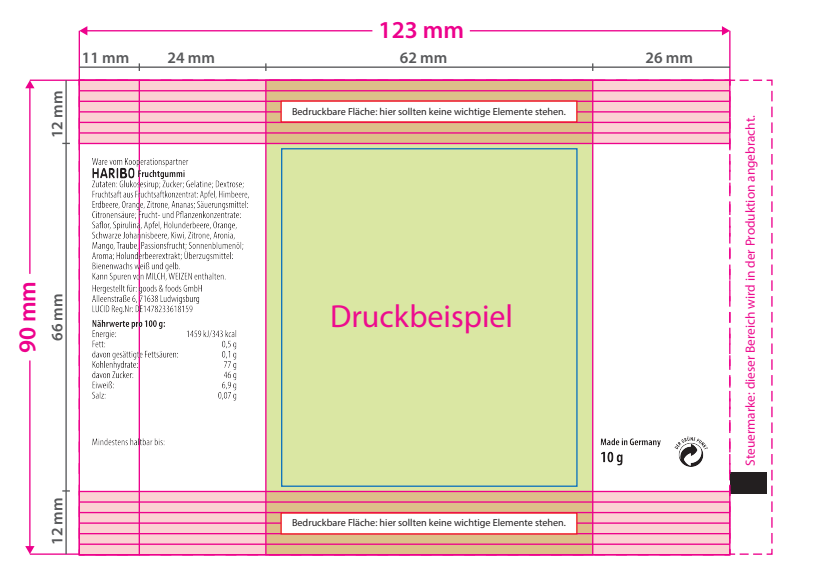

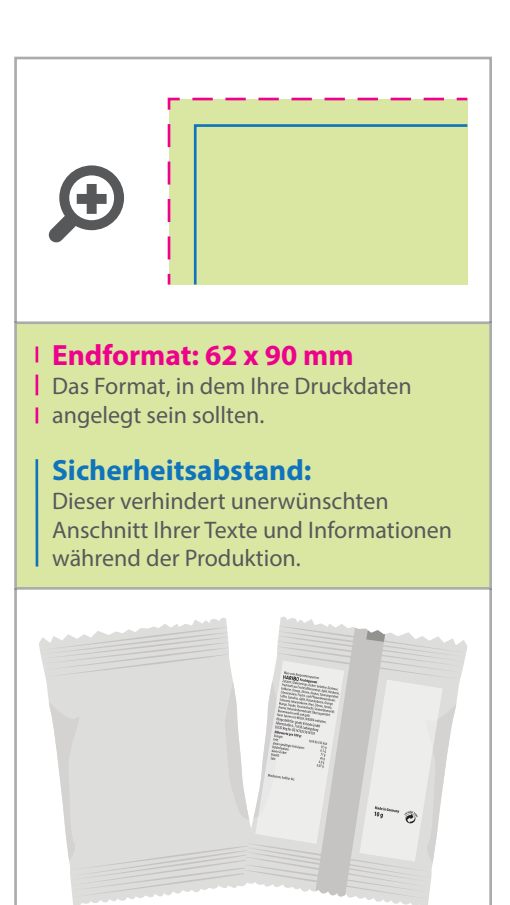

## Bitte beachten Sie:

• Während des Produktionsprozesses platzieren wir die gesetzlich vorgeschriebenen Angaben (Inhaltsstoe, Herstellerangaben usw.) Diese sind unveränderlich und dürfen in Ihrer Druckdatei nicht enthalten sein. Dahinterliegende Gestaltung wird von uns abgesoftet. • Gold-, Silber- und Metallicfarben können nicht gedruckt werden; diese werden bestmöglichst simuliert.

## 5 Tipps zur fehlerfreien Gestaltung Ihrer Druckdaten

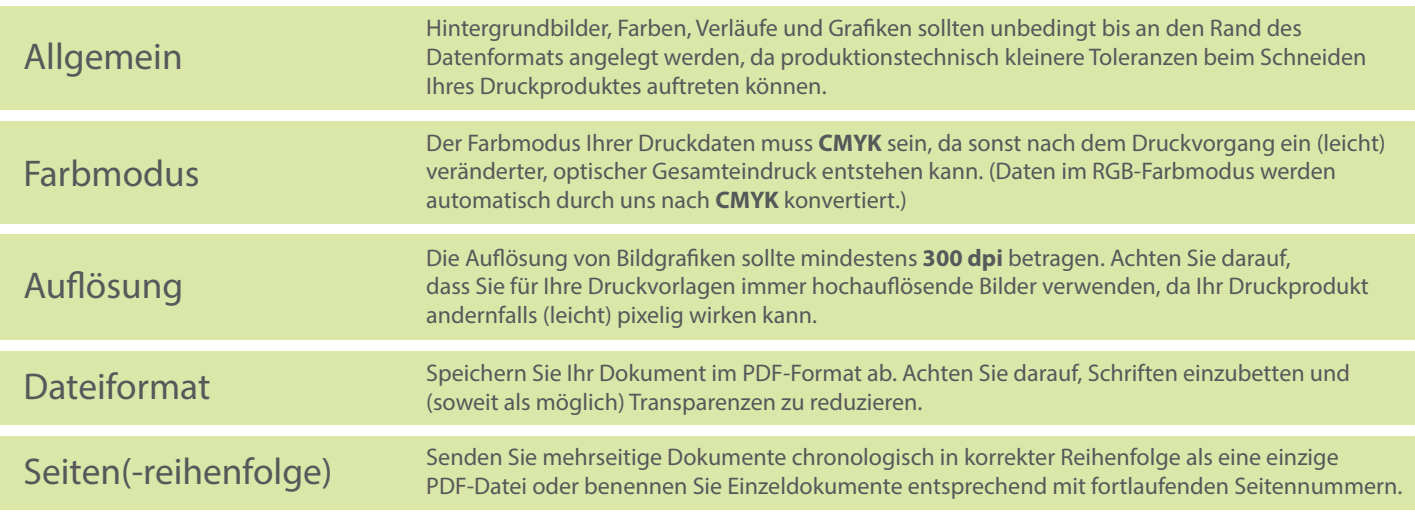